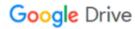

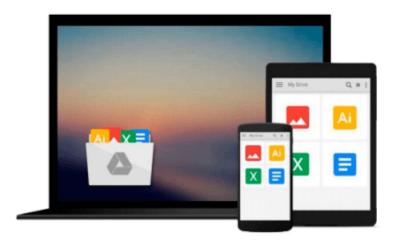

## **How to Do Everything With Your Imac**

Todd Stauffer

## Download now

Click here if your download doesn"t start automatically

### **How to Do Everything With Your Imac**

Todd Stauffer

#### How to Do Everything With Your Imac Todd Stauffer

Learn all the ins and outs of the iMac from an expert--with in-depth coverage of the software included with the iMac: Quicken 98, Apple Works, Internet Explorer, Outlook Express, AOL, PageMill, and more.

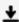

**▼ Download** How to Do Everything With Your Imac ...pdf

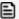

Read Online How to Do Everything With Your Imac ...pdf

#### Download and Read Free Online How to Do Everything With Your Imac Todd Stauffer

#### From reader reviews:

#### **Mindy Munson:**

Do you have favorite book? For those who have, what is your favorite's book? Guide is very important thing for us to be aware of everything in the world. Each reserve has different aim or goal; it means that publication has different type. Some people experience enjoy to spend their a chance to read a book. They are reading whatever they consider because their hobby will be reading a book. Think about the person who don't like looking at a book? Sometime, man or woman feel need book if they found difficult problem or maybe exercise. Well, probably you will want this How to Do Everything With Your Imac.

#### **Joseph Southard:**

A lot of people always spent all their free time to vacation or go to the outside with them household or their friend. Were you aware? Many a lot of people spent they will free time just watching TV, or maybe playing video games all day long. If you would like try to find a new activity that's look different you can read a new book. It is really fun for you. If you enjoy the book you read you can spent all day every day to reading a publication. The book How to Do Everything With Your Imac it doesn't matter what good to read. There are a lot of people who recommended this book. These folks were enjoying reading this book. In the event you did not have enough space to deliver this book you can buy often the e-book. You can m0ore easily to read this book from a smart phone. The price is not to cover but this book offers high quality.

#### **Colby Tapia:**

Reading can called thoughts hangout, why? Because when you find yourself reading a book specifically book entitled How to Do Everything With Your Imac your head will drift away trough every dimension, wandering in every single aspect that maybe unfamiliar for but surely can be your mind friends. Imaging each and every word written in a e-book then become one web form conclusion and explanation in which maybe you never get before. The How to Do Everything With Your Imac giving you another experience more than blown away your head but also giving you useful details for your better life in this era. So now let us demonstrate the relaxing pattern at this point is your body and mind are going to be pleased when you are finished reading through it, like winning a sport. Do you want to try this extraordinary shelling out spare time activity?

#### Paul Kennedy:

This How to Do Everything With Your Imac is great reserve for you because the content which can be full of information for you who else always deal with world and also have to make decision every minute. This particular book reveal it info accurately using great organize word or we can point out no rambling sentences inside. So if you are read that hurriedly you can have whole details in it. Doesn't mean it only gives you straight forward sentences but hard core information with attractive delivering sentences. Having How to Do Everything With Your Imac in your hand like obtaining the world in your arm, details in it is not ridiculous one. We can say that no publication that offer you world in ten or fifteen moment right but this reserve

already do that. So, it is good reading book. Heya Mr. and Mrs. busy do you still doubt in which?

# Download and Read Online How to Do Everything With Your Imac Todd Stauffer #EZ683IMQUR2

## Read How to Do Everything With Your Imac by Todd Stauffer for online ebook

How to Do Everything With Your Imac by Todd Stauffer Free PDF d0wnl0ad, audio books, books to read, good books to read, cheap books, good books, online books, books online, book reviews epub, read books online, books to read online, online library, greatbooks to read, PDF best books to read, top books to read How to Do Everything With Your Imac by Todd Stauffer books to read online.

#### Online How to Do Everything With Your Imac by Todd Stauffer ebook PDF download

How to Do Everything With Your Imac by Todd Stauffer Doc

How to Do Everything With Your Imac by Todd Stauffer Mobipocket

How to Do Everything With Your Imac by Todd Stauffer EPub